## **Auf einen Blick**

#### **TEIL I Grundlagen**

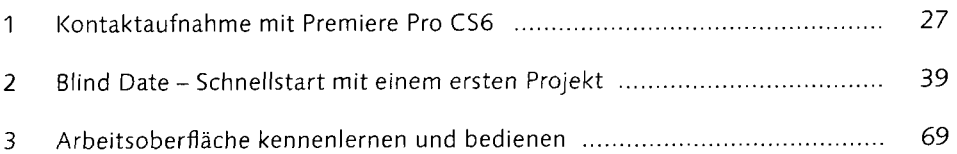

### **TEIL II Videoschnitt, Bearbeitung und Ausgabe**

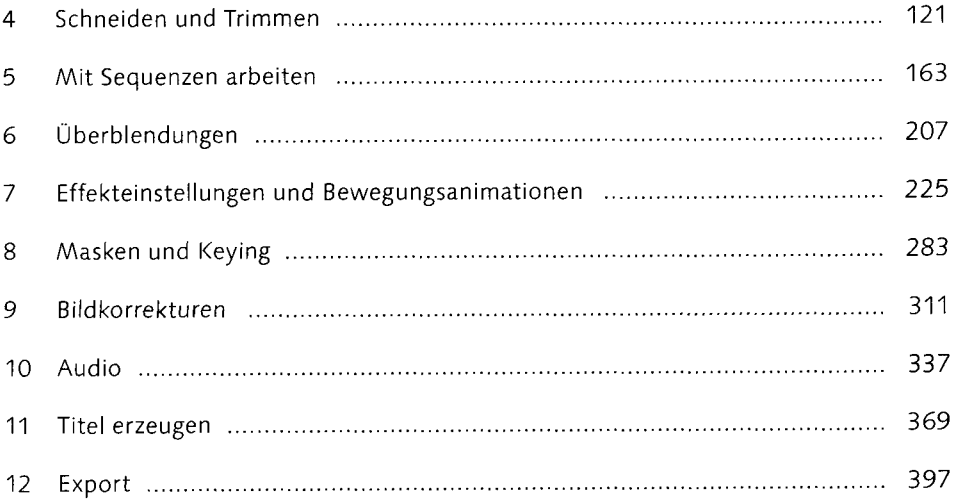

### **TEIL III Premiere im Workflow**

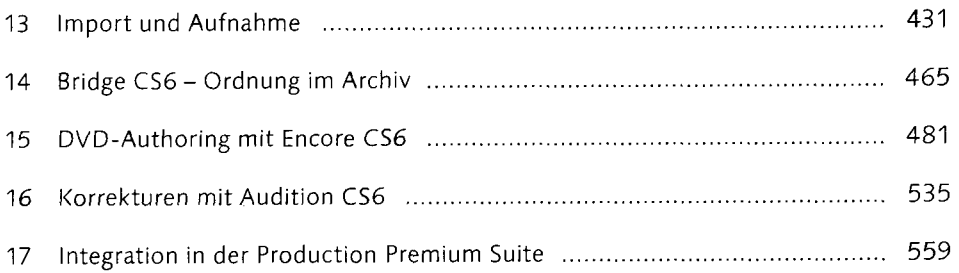

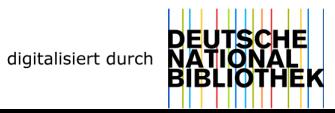

# **Inhalt**

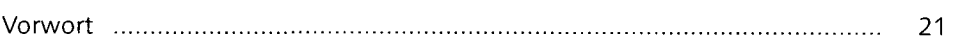

## Teil I Grundlagen

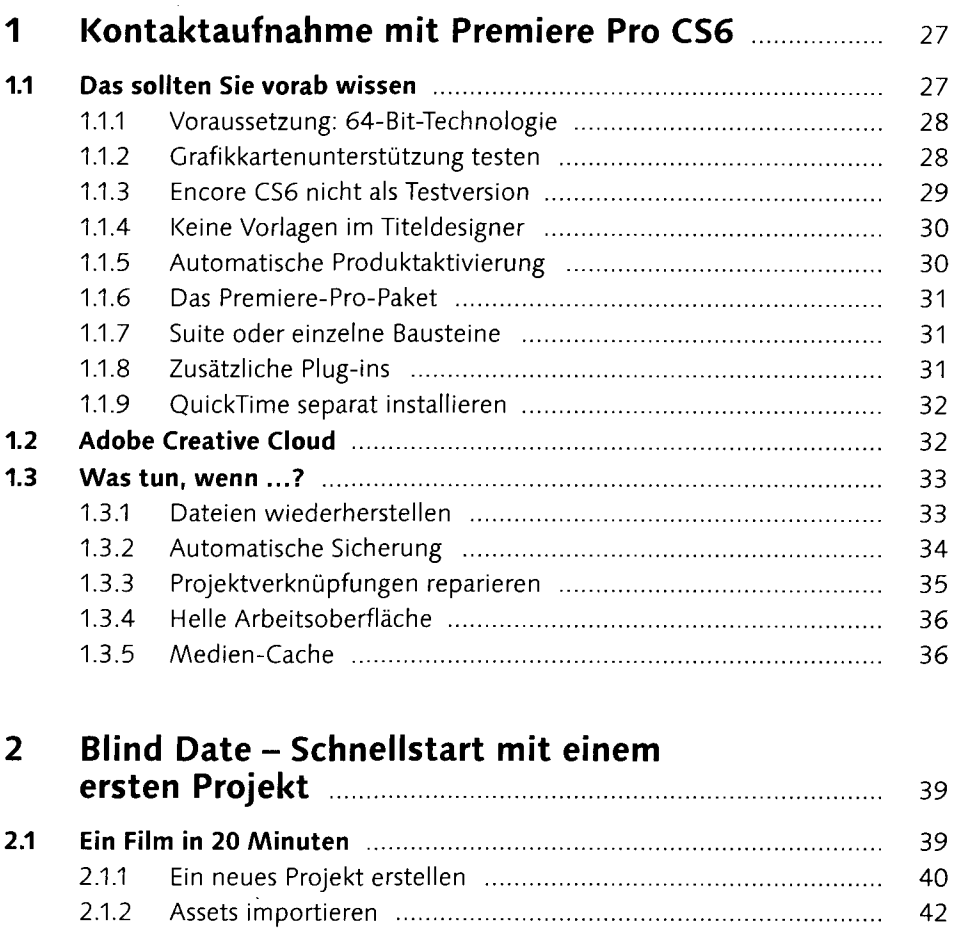

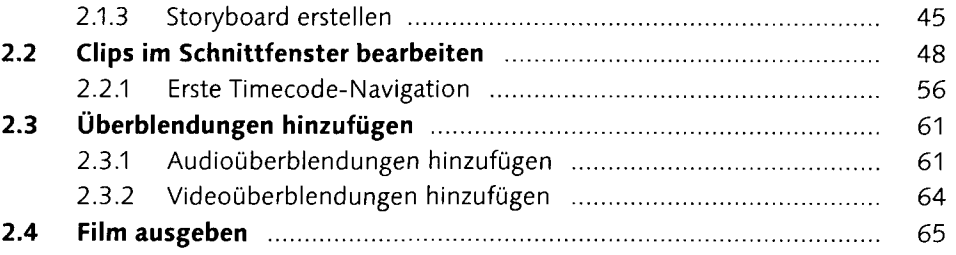

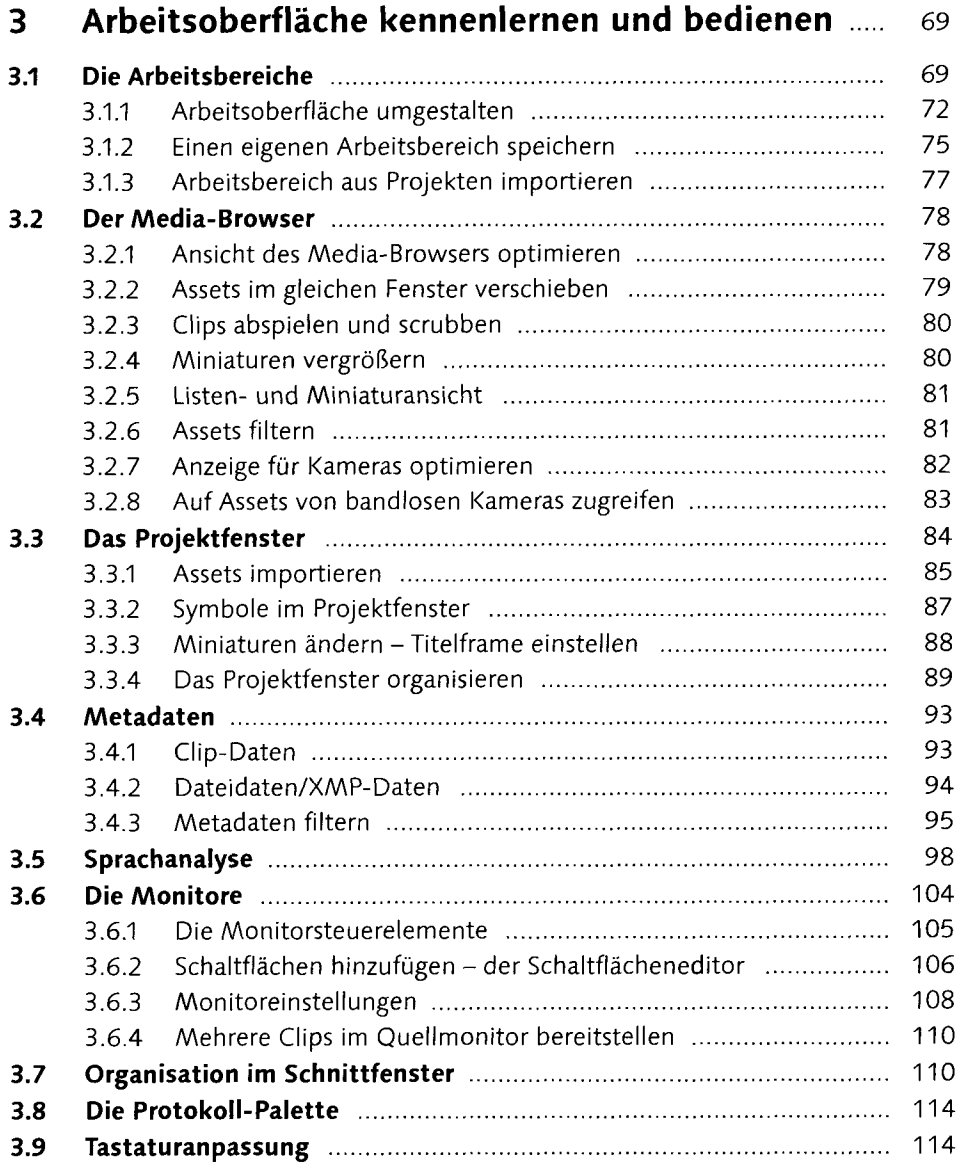

# Teil II Videoschnitt, Bearbeitung und Ausgabe

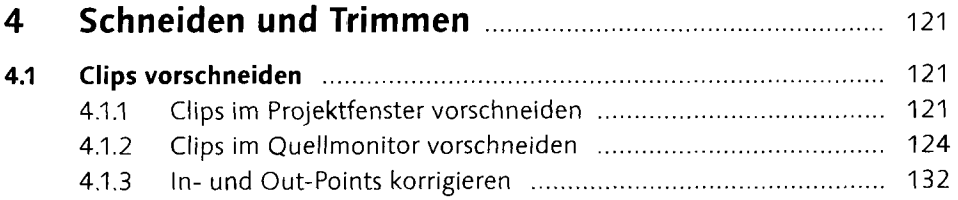

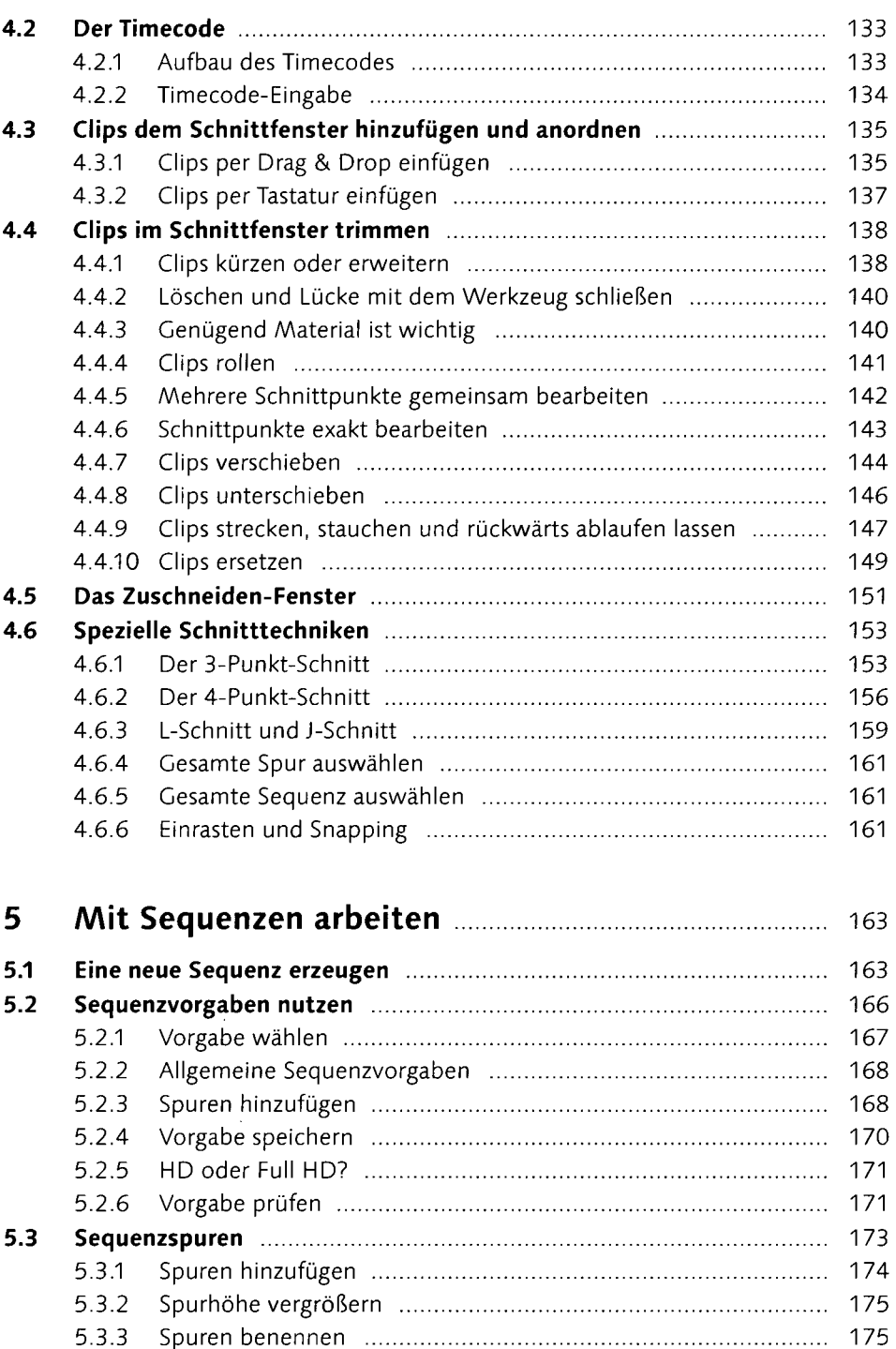

5.3.4 Spuren löschen ……………………………………………………………… 176

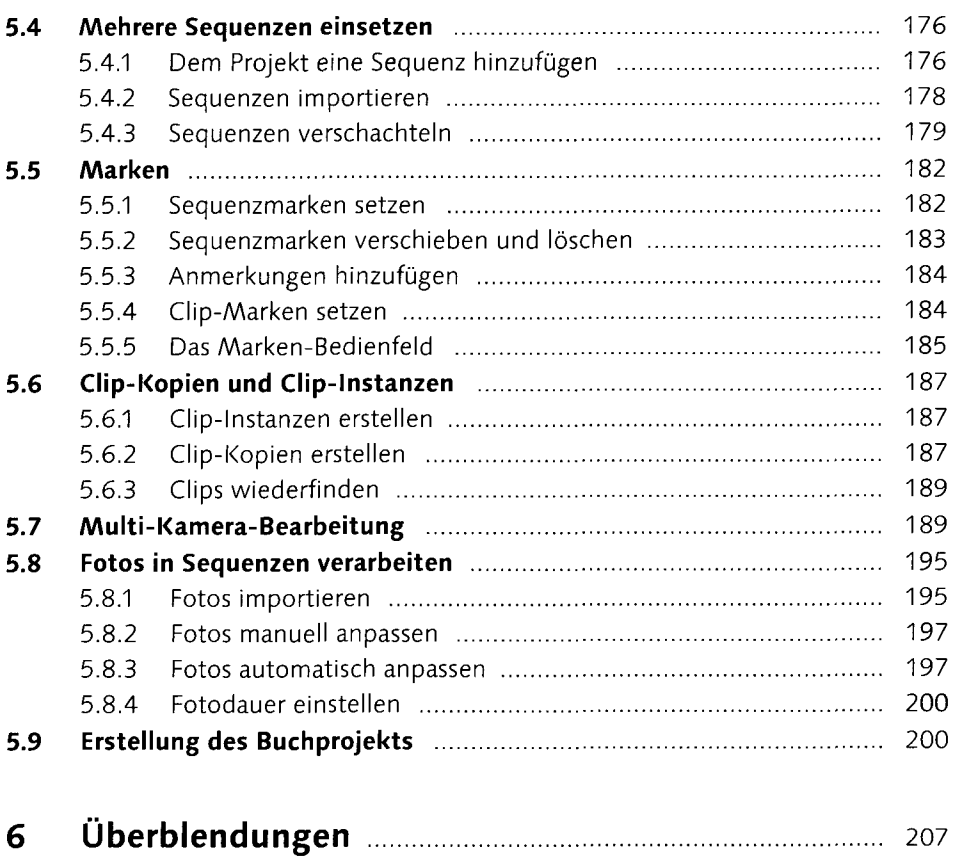

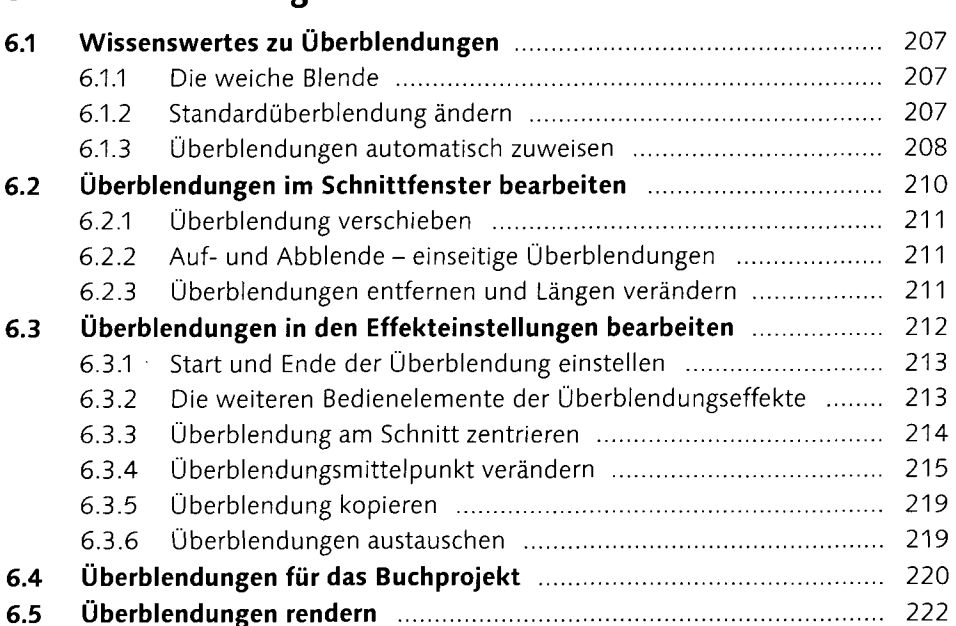

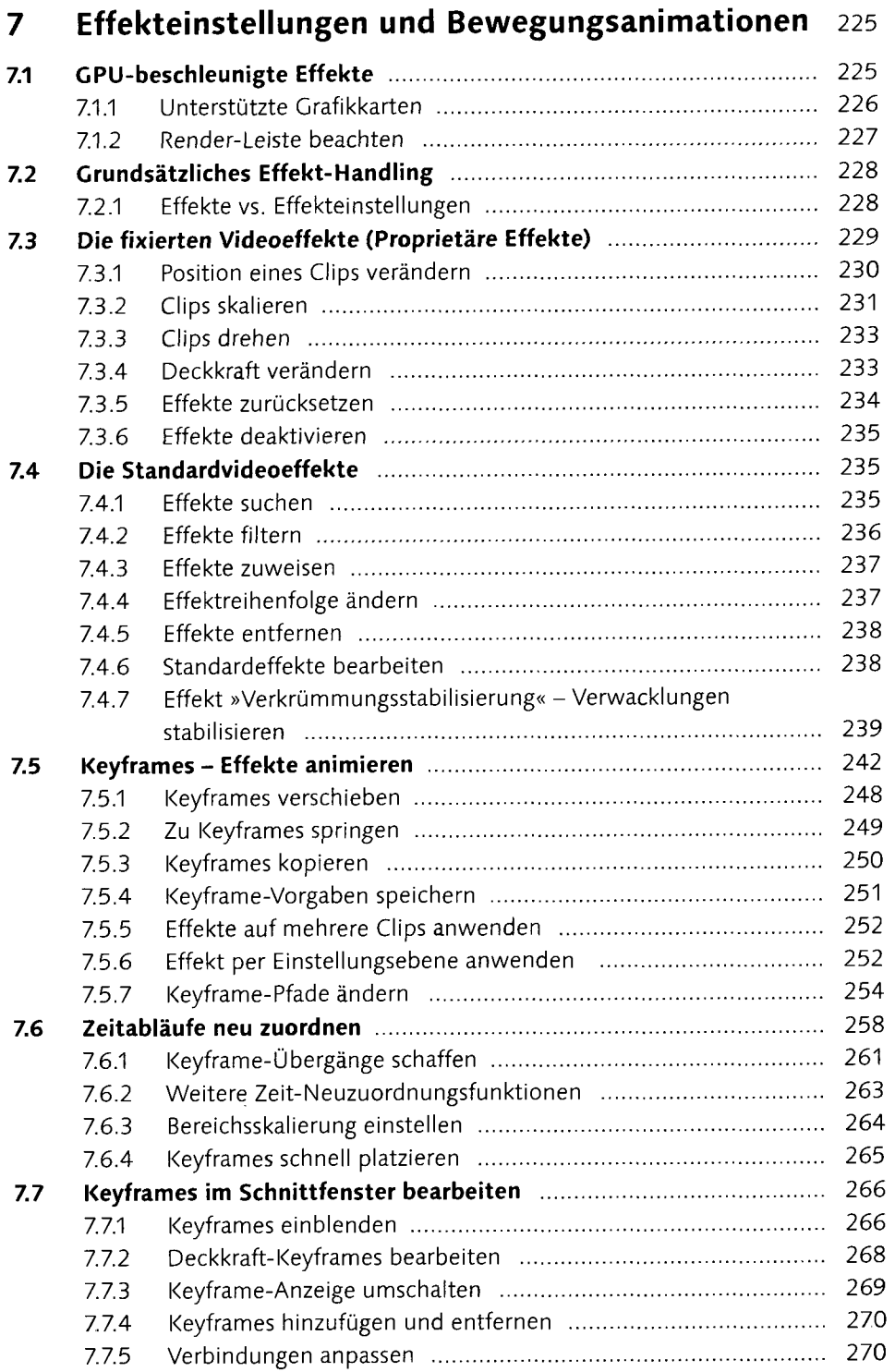

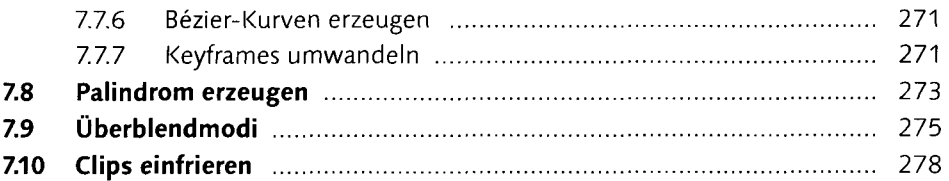

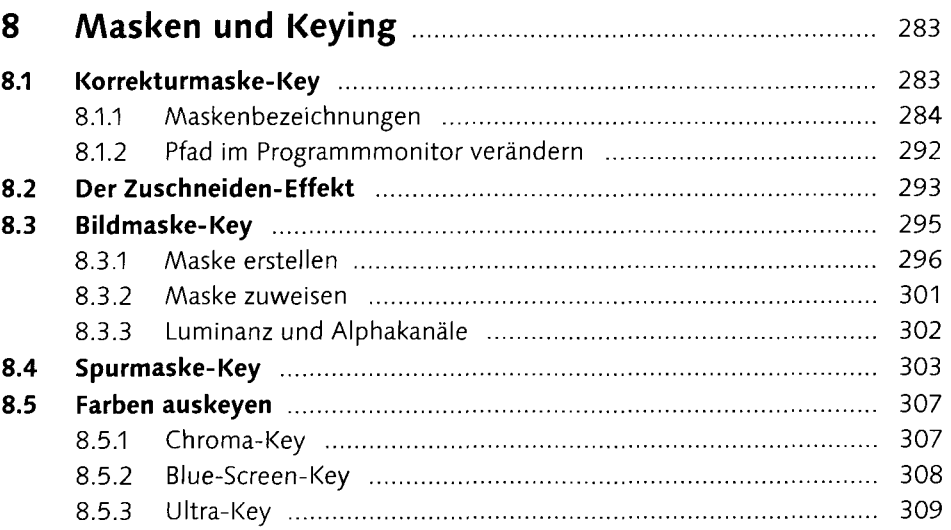

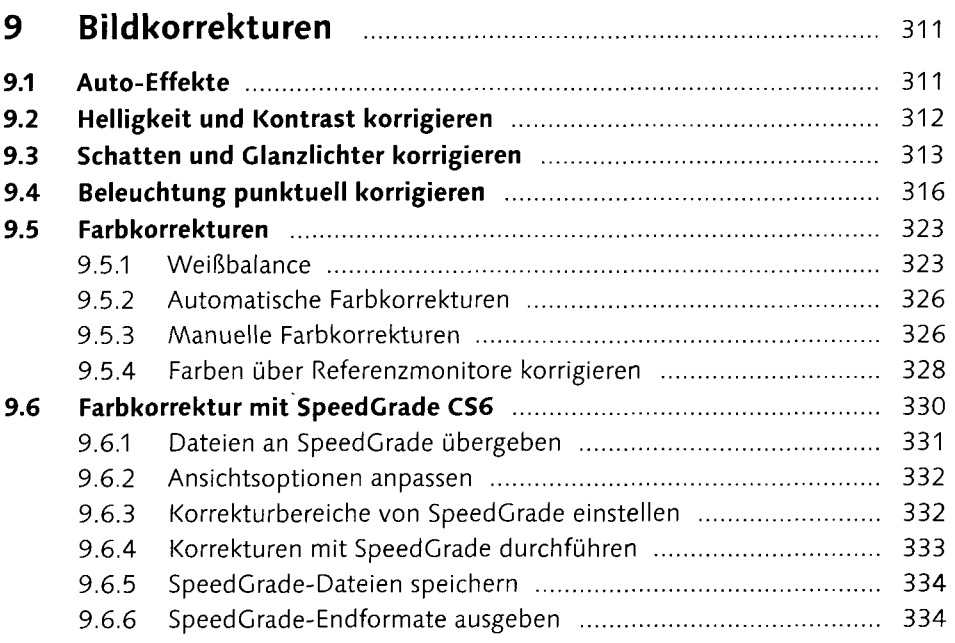

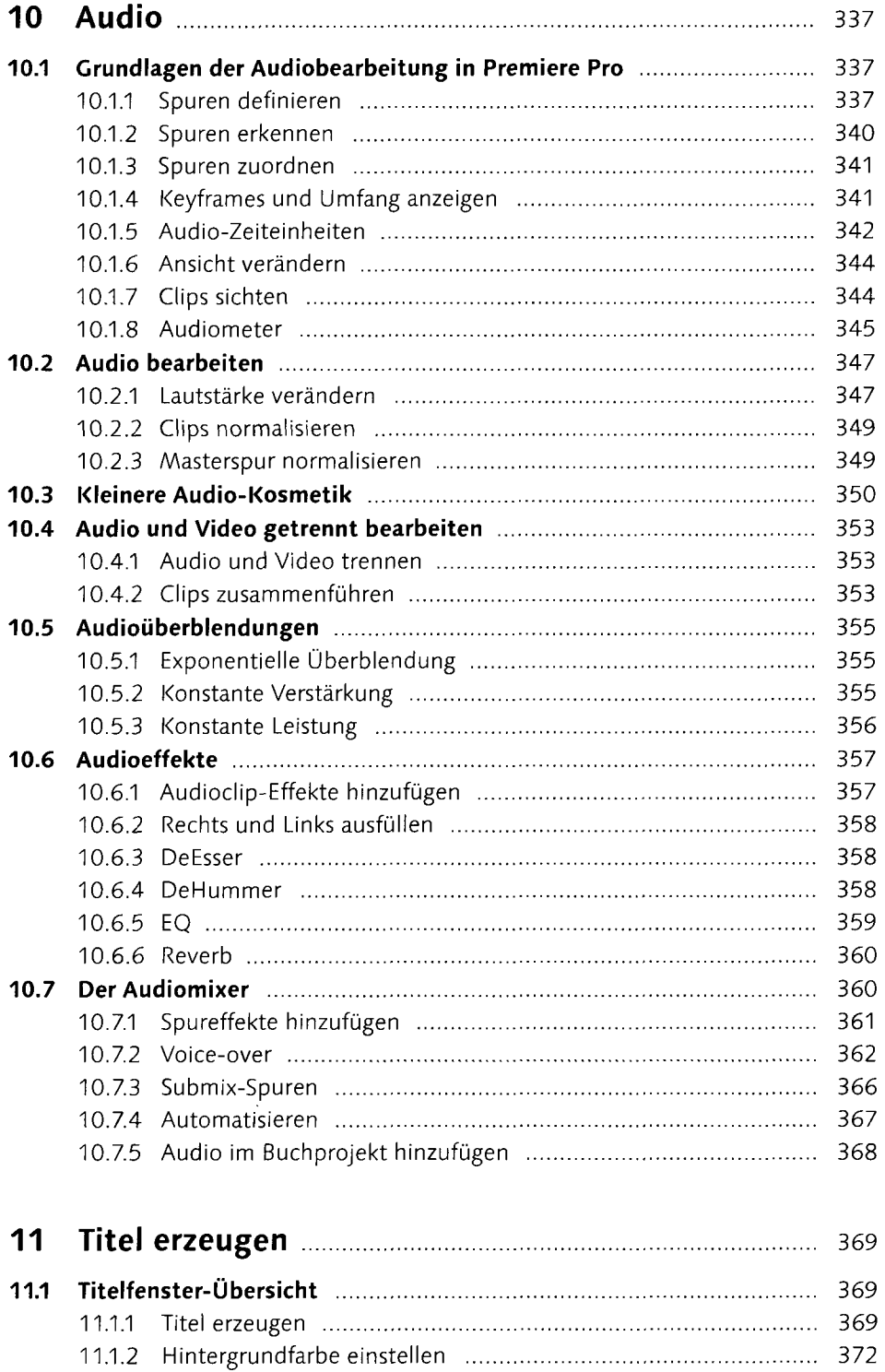

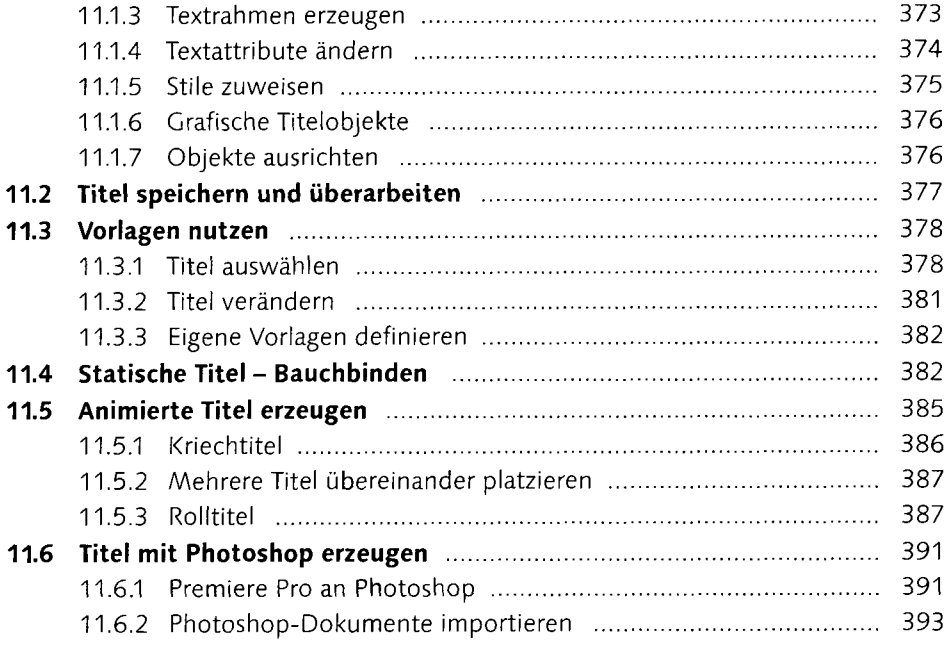

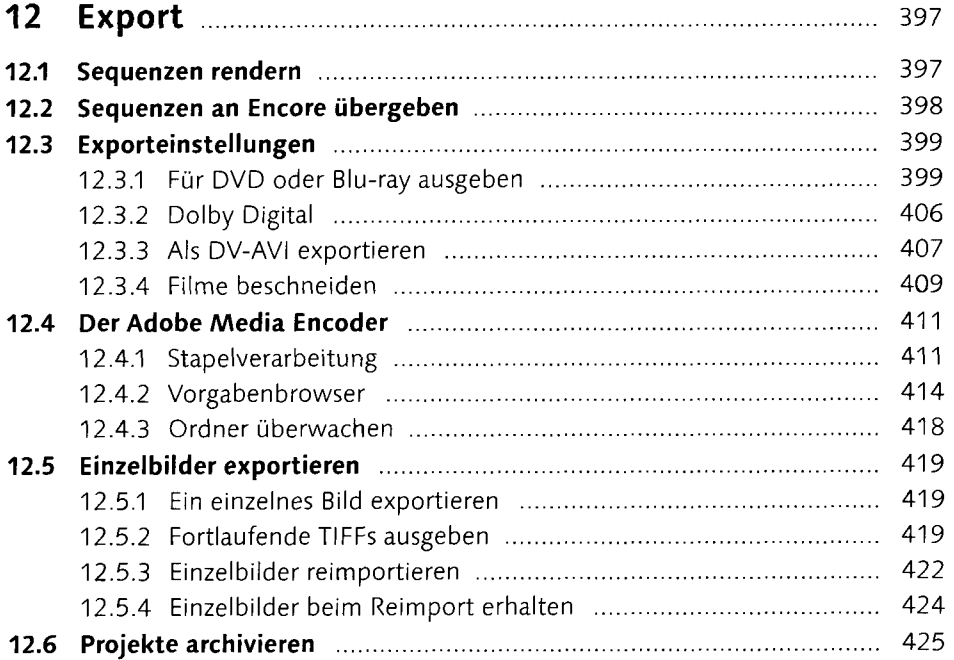

#### Teil III Premiere im Workflow

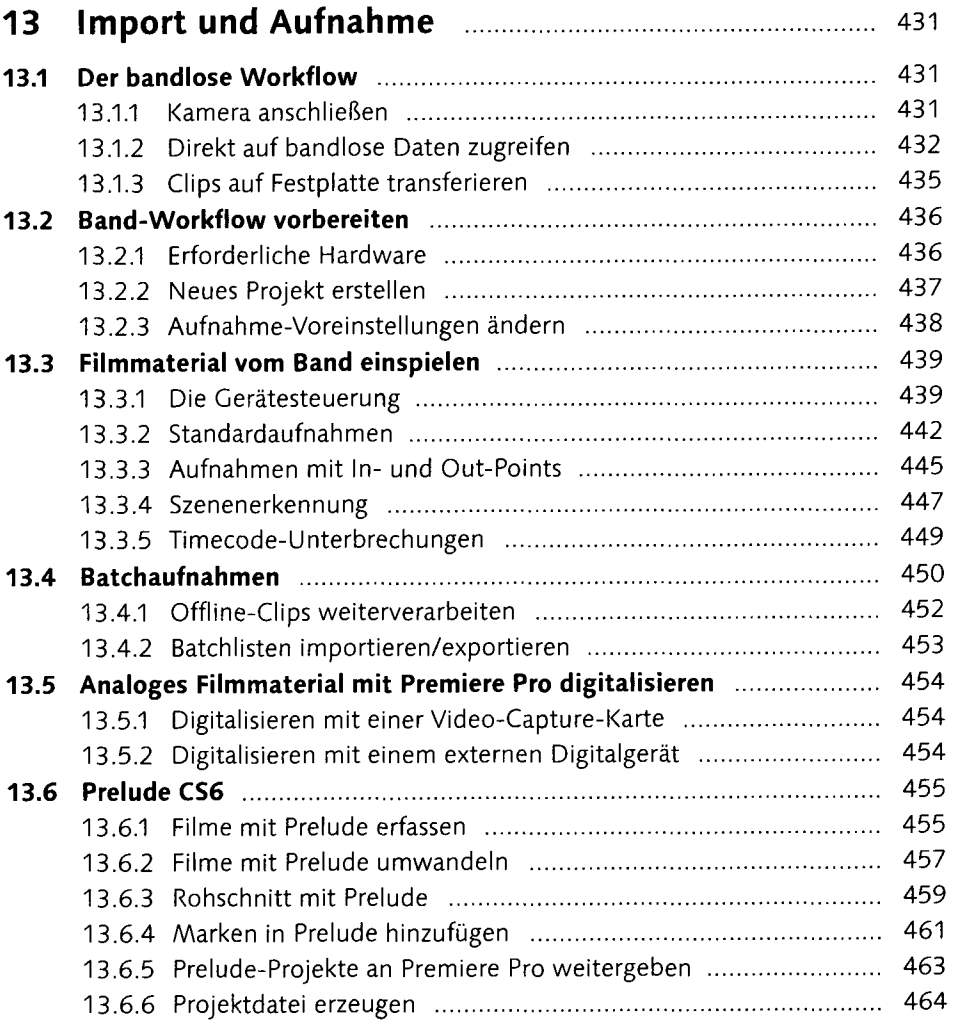

# 14 Bridge CS6 - Ordnung im Archiv **14 Bridge CS6** - Ordnung im Archiv

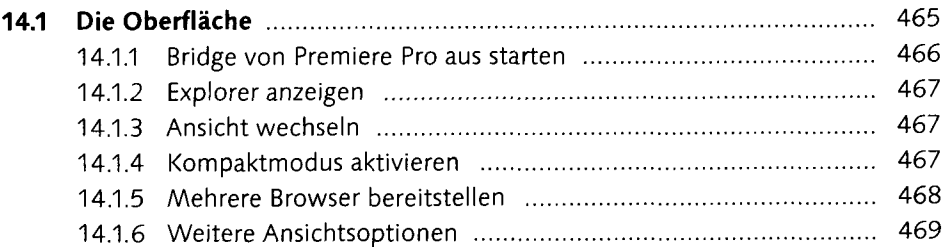

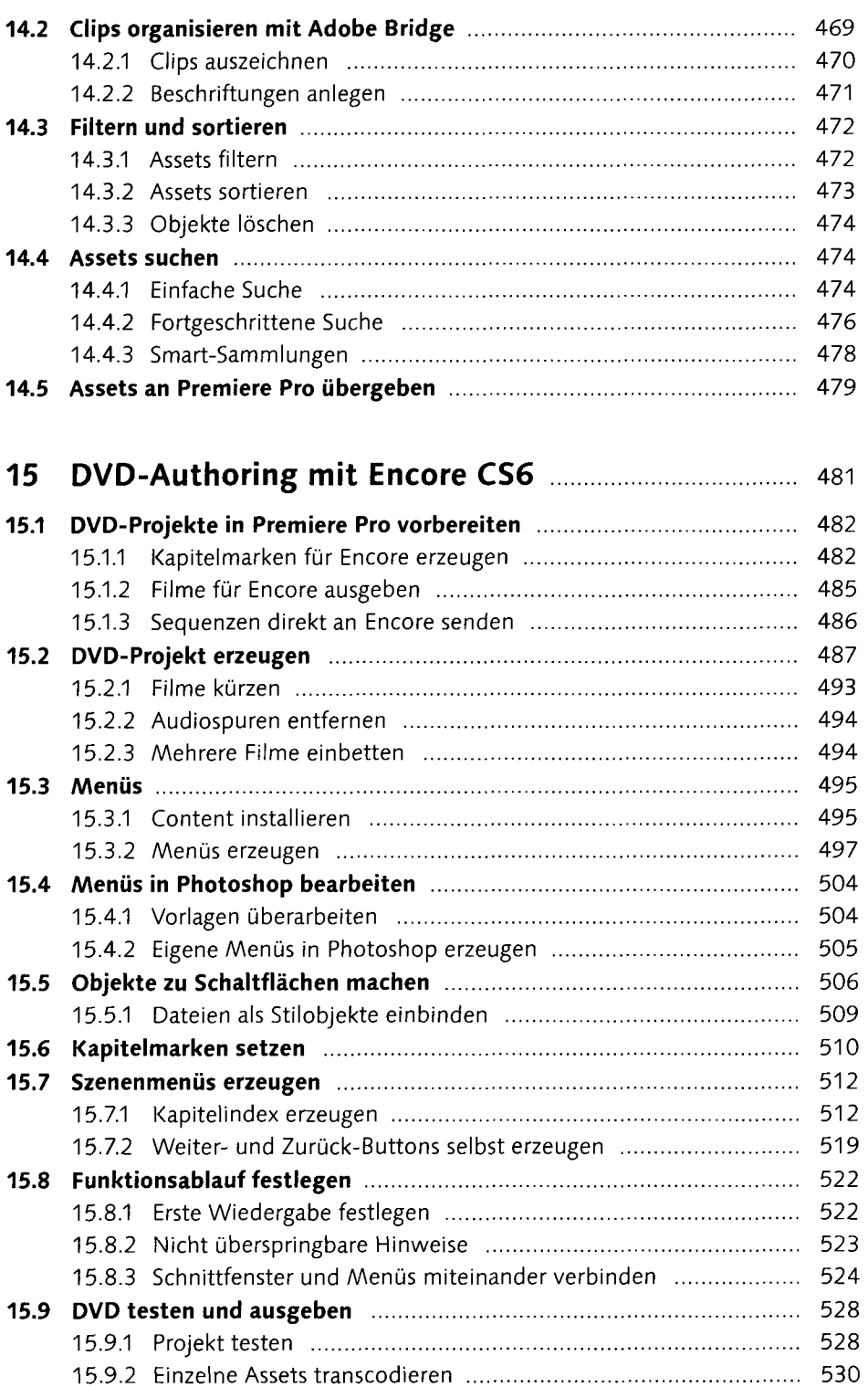

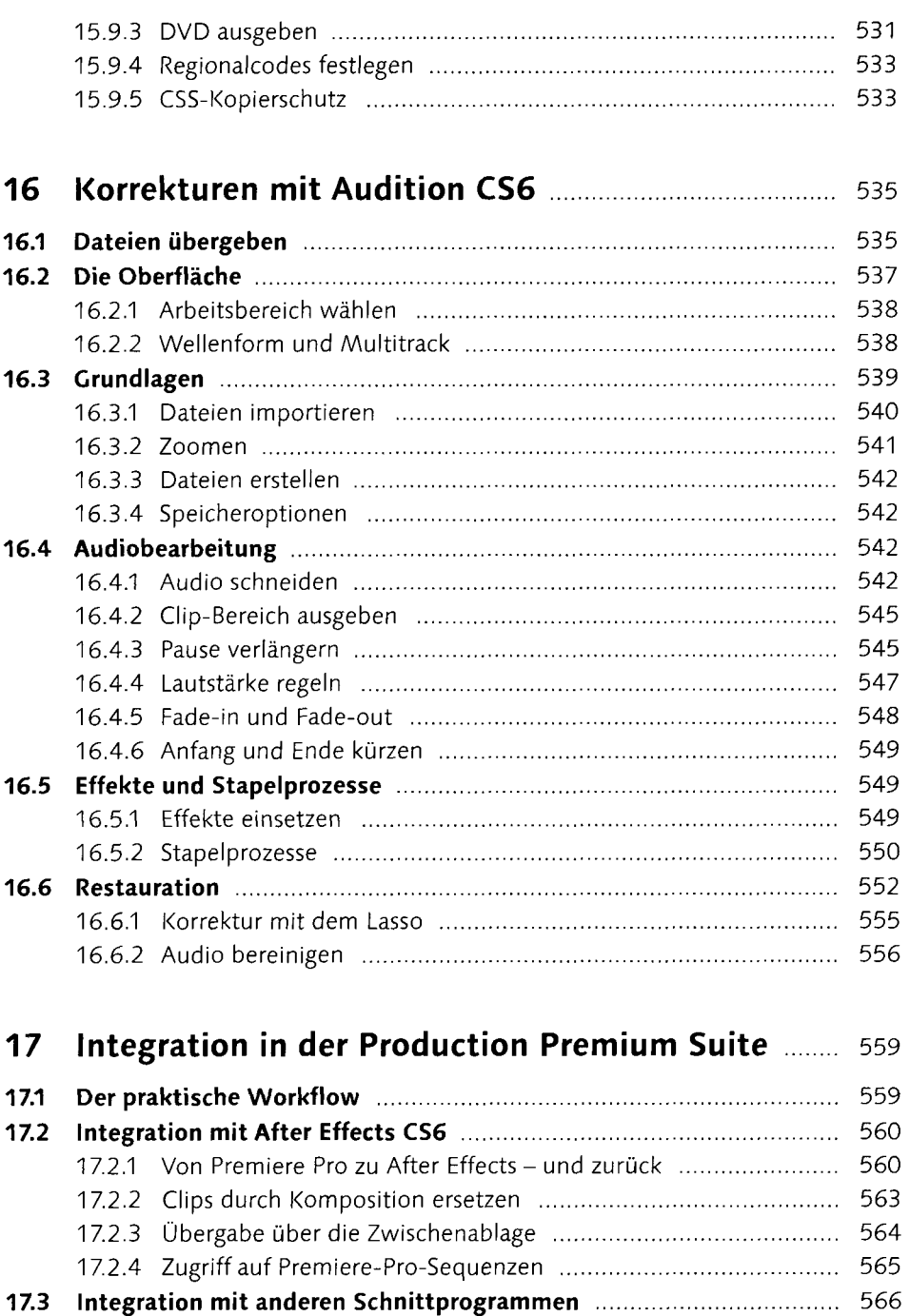

 $\bar{\star}$ 

## Anhang

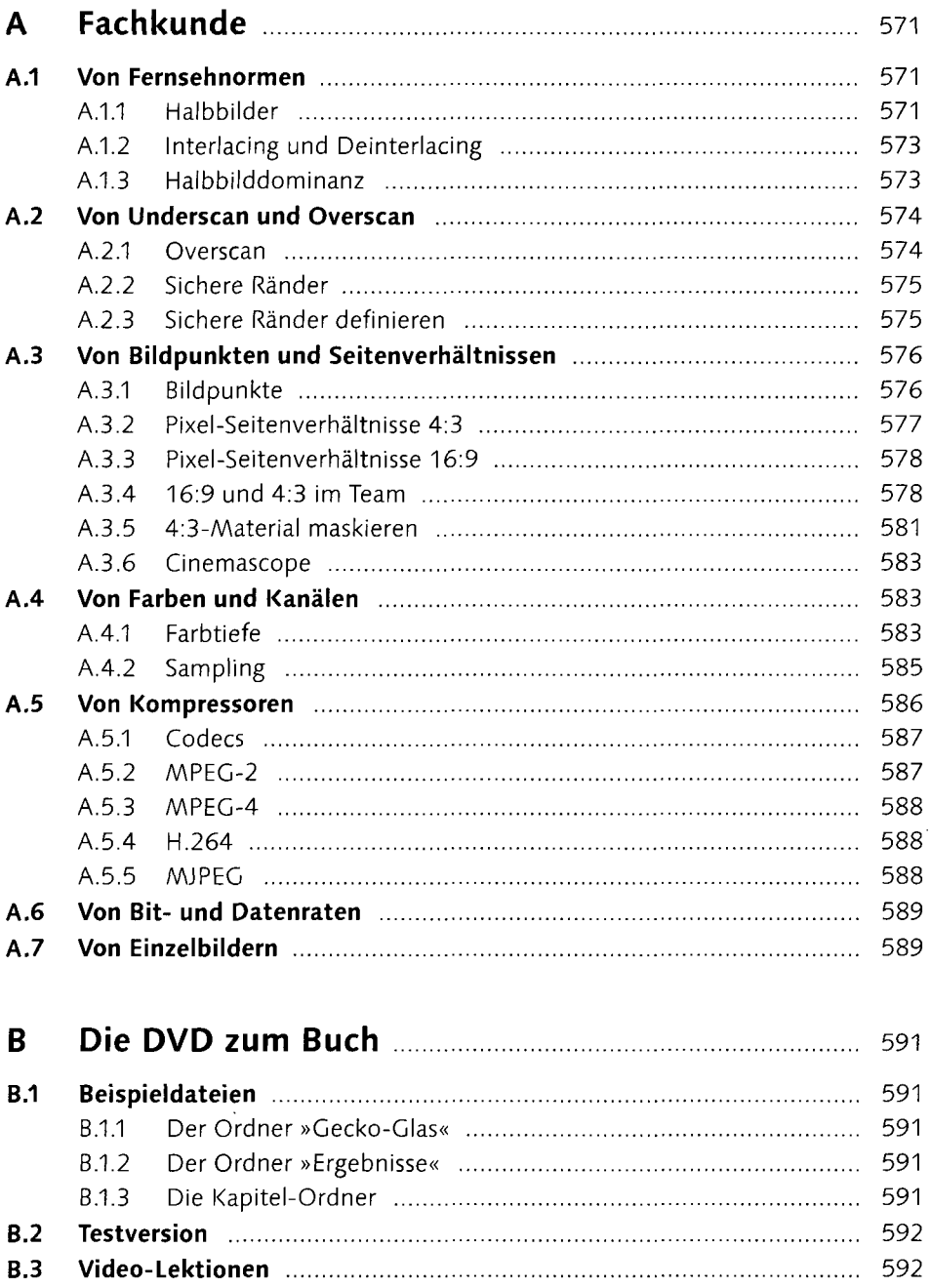

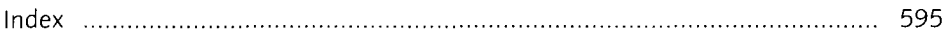